## How to decode damaged code 128 in VB.NET with ByteScout BarCode Reader SDK

This code in VB.NET shows how to decode damaged code 128 with this how to tutorial

Every ByteScout tool contains example VB.NET source codes that you can find here or in the folder with installed ByteScout product. ByteScout BarCode Reader SDK is the SDK for reading of barcodes from PDF, images and live camera or video. Almost every common type like Code 39, Code 128, GS1, UPC, QR Code, Datamatrix, PDF417 and many others are supported. Supports noisy and defective images and docs. Includes optional documents splitter and merger for pdf and tiff based on found barcodess. Batch mode is supported for superior performance using multiple threads. Decoded values are easily exported to JSON, CSV, XML and to custom format. It can be used to decode damaged code 128 using VB.NET.

Fast application programming interfaces of ByteScout BarCode Reader SDK for VB.NET plus the instruction and the code below will help you quickly learn how to decode damaged code 128. Follow the instructions from the scratch to work and copy the VB.NET code. Test VB.NET sample code examples whether they respond your needs and requirements for the project.

Free trial version of ByteScout BarCode Reader SDK is available for download from our website. Get it to try other source code samples for VB.NET.

VB.NET - Program.vb

```
Imports Bytescout.BarCodeReader
Module Program
    Sub Main()
        Try
             ' Create and activate Bytescout.BarCodeReader.Reader instance
            Using reader As Reader = New Reader("demo", "demo")
                 ' Set barcode type to find
                reader.BarcodeTypesToFind.Code128 = True
                 ' Read barcodes
                Dim\ barcodes() As FoundBarcode =
reader.ReadFrom("corrupted_barcode_code128.png")
                For Each code As FoundBarcode In barcodes
                    Console.WriteLine("Found barcode with type '{0}' and value
'{1}'", code.Type, code.Value)
                Next
```
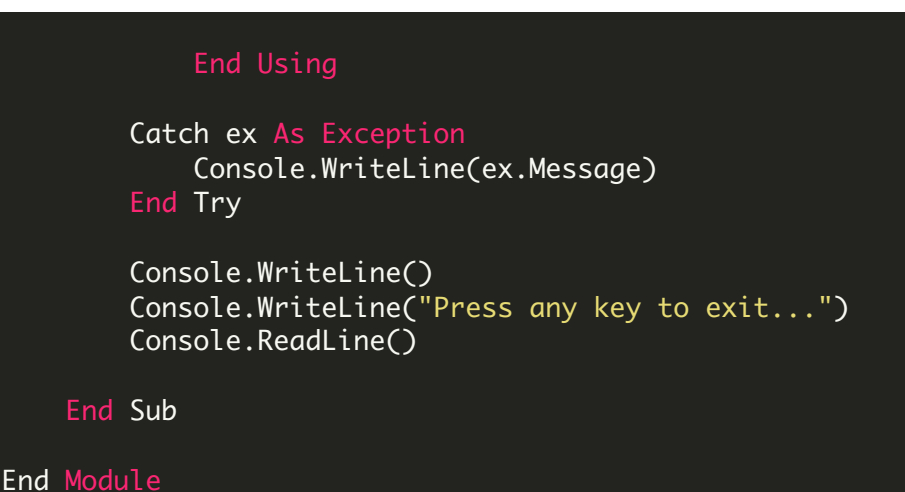

FOR MORE INFORMATION AND FREE TRIAL:

Download Free Trial SDK [\(on-premise](https://bytescout.com/download/web-installer?utm_source=pdf-source-code-sample) version)

Read more about [ByteScout](https://bytescout.com/products/developer/barcodereadersdk/bytescoutbarcodereadersdk.html?utm_source=pdf-source-code-sample) BarCode Reader SDK

Explore [documentation](https://bytescout.com/documentation/index.html)

Visit [www.ByteScout.com](https://bytescout.com/?utm_source=pdf-source-code-sample)

or

Get Your Free API Key for [www.PDF.co](https://pdf.co/) Web API